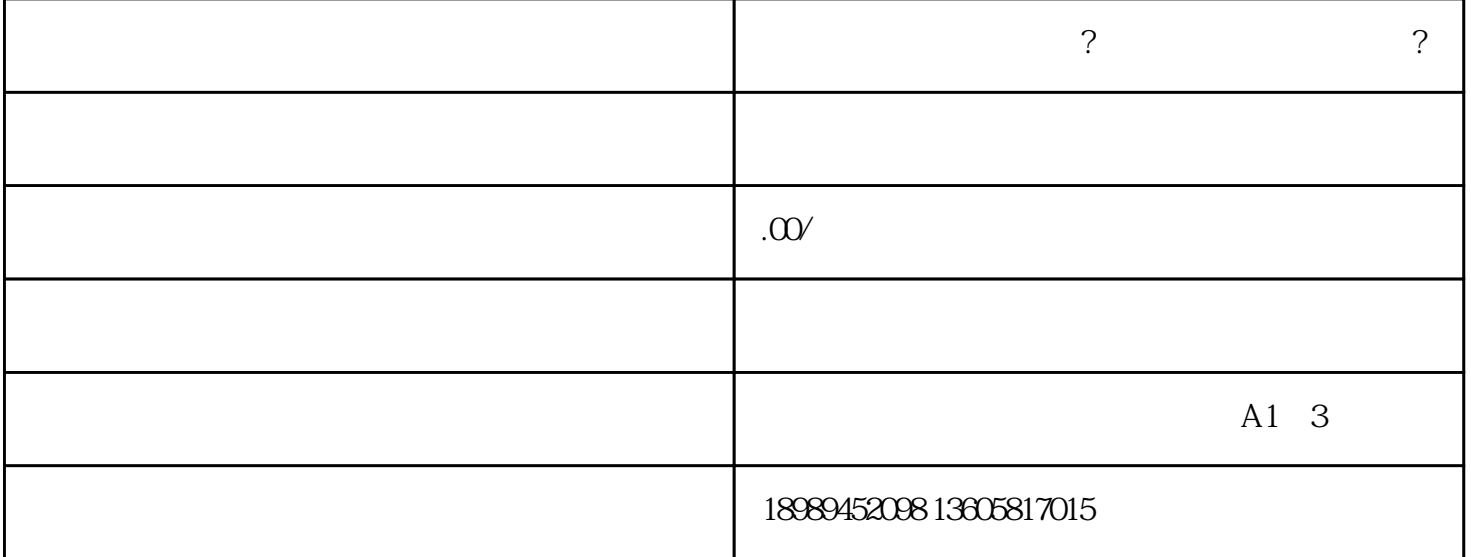

 $\mathcal{R}$ 

在个人主页--我的电商品,我的电商品,我的电商品,我的电商品,我的电商品,我的电商品,我的电商品,我的电商品,我的电商品,我的电商品,我的电商品,我的电商品,我

 $DSR$  and  $47$ 

 $1$ 

添加不了的原因是什么?

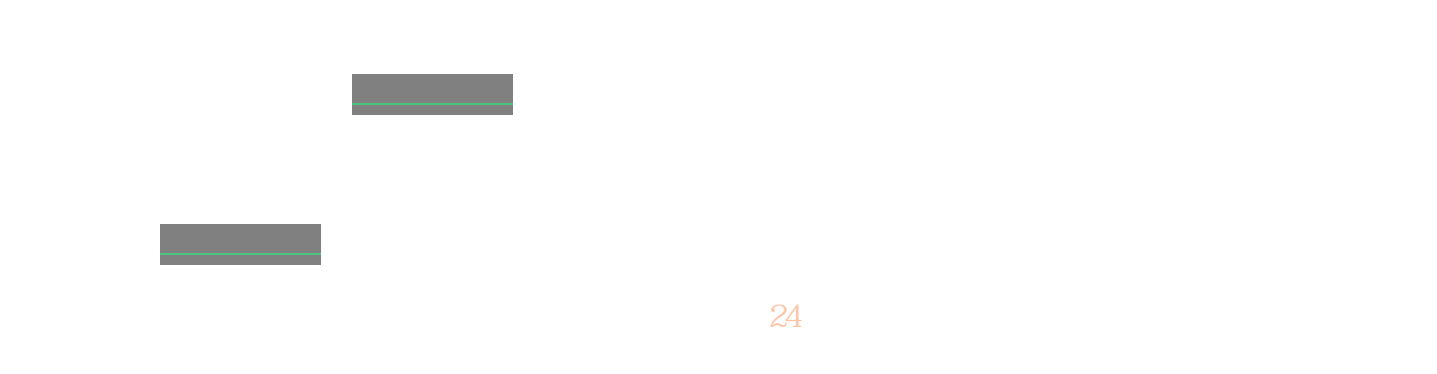

## $3 \nightharpoonup$

 $4<sub>1</sub>$ 

 $APP$